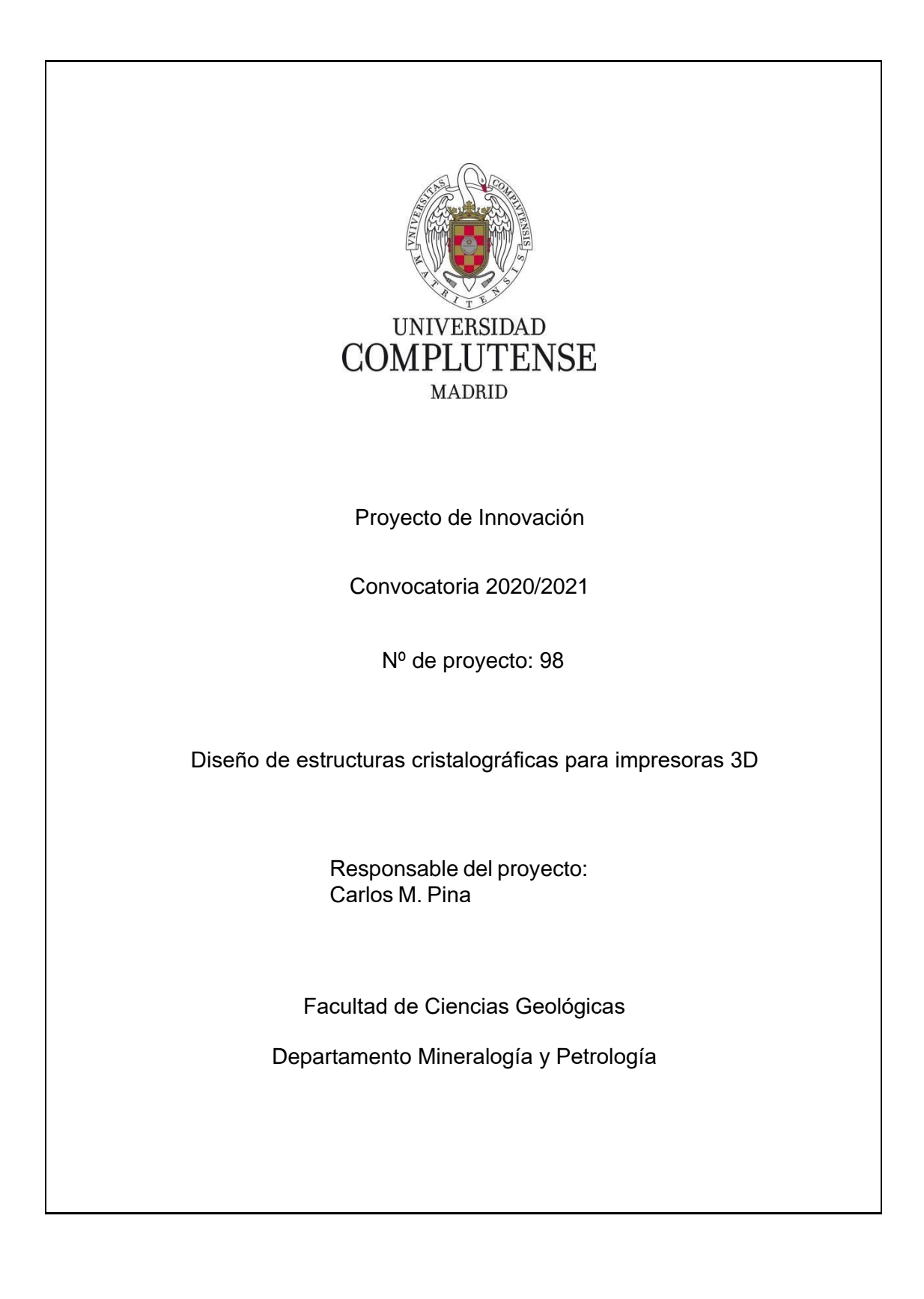

# **1. Objetivos propuestos en la presentación del proyecto**

El proyecto *DISEÑO DE ESTRUCTURAS CRISTALOGRÁFICAS PARA IMPRESORAS 3D* tenía como finalidad elaborar modelos en tres dimensiones de estructuras cristalinas para su impresión mediante impresoras 3D. Para ello, en el documento de presentación de dicho proyecto se propusieron los siguientes objetivos:

- 1- Selección de estructuras cristalinas de minerales para su posterior estudio y elaboración de modelos tridimensionales.
- 2- Diseño e impresión de entre 10 y 20 estructuras tridimensionales mediante programas específicos que permitan obtener modelos que puedan ser estudiados fácilmente por los estudiantes.
- 3- Catalogación y distribución las estructuras a través de las páginas web https://tarugos3d.home.blog/ (en español) y en https://crystalmodels3d.wordpress.com/ (en inglés) en nuevas secciones diseñadas para catalogar dichas estructuras. Los ficheros .stl con las estructuras aparecerán en web Thingiverse (https://www.thingiverse.com/cpimentel/about) para que sean descargados posteriormente por estudiantes, profesores y personas con interés en el estudio de estructuras minerales.

## **2. Objetivos alcanzados**

La realización de este proyecto ha permitido alcanzar los objetivos propuestos, una vez adaptados al presupuesto concedido, que resultó ser significativamente más bajo que el solicitado. A continuación, se describen dichos objetivos alcanzados:

**2.1. Búsqueda y recopilación de estructuras cristalinas:** durante el desarrollo del proyecto se han diseñado 16 estructuras cristalinas. Estas 16 estructuras corresponden a 15 minerales diferentes, cuyos parámetros estructurales han sido recopilados de diferentes artículos científicos, que pueden consultarse en la descripción de cada modelo en *Thingiverse*.

**2.2. Elaboración de las estructuras tridimensionales:** las estructuras cristalinas tridimensionales se diseñaron utilizando diferentes programas y plataformas gratuitas (por ejemplo, *Vesta*, *WinXMorph*, *Blender* y *Thinkercad*). Todas las estructuras están diseñadas para facilitar el proceso de impresión. En todos ellos el eje mayor tiene un tamaño de 10 cm, para que sea fácilmente escalable. Los modelos están diseñados para facilitar la impresión de los mismos y evitar, en la medida de lo posible, la impresión de estructuras de sujeción (que suponen un consumo adicional del cartucho de las impresoras). El proyecto ha concluido con la elaboración de 16 estructuras cristalinas distintas.

**2.3. Impresión de las estructuras tridimensionales:** el diseño de estas estructuras ha resultado compleja, ya que había que determinar primero la mejor relación entre el tamaño de los átomos y los poliedros de coordinación para facilitar su visualización, pero teniendo siempre en cuenta el no complicar en exceso su impresión. Por ello, se han hecho numerosas impresiones utilizando la impresora de uno de los miembros del equipo, lo que ha permitido hacer numerosas pruebas hasta obtener unos modelos de calidad adecuada (**Figura 1**).

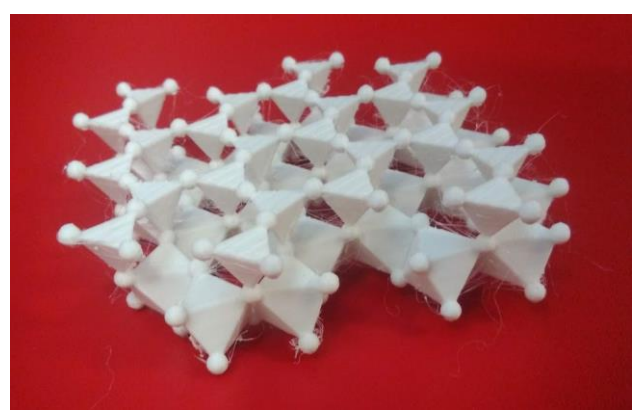

**Figura 1:** estructura tridimensional de la caolinita. Los tetraedros son los poliedros de coordinación del silicio, los octaedros son los poliedros de coordinación del aluminio y las esferas los átomos de oxígeno.

**2.4. Recopilación, catalogación y difusión de las estructuras tridimensionales:** los modelos cristalográficos se han subido en la plataforma gratuita *Thingiverse* para su libre distribución y descarga (**Figura 2**). *Thingiverse* permite almacenar y visualizar archivos .stl, que pueden ser posteriormente descargados por cualquier usuario para su impresión en una impresora 3D. *Thingiverse* se ha seleccionado por su facilidad de uso para los usuarios finales y por ser de las pocas plataformas que permiten controlar las estadísticas de los modelos (visitas y descargas).

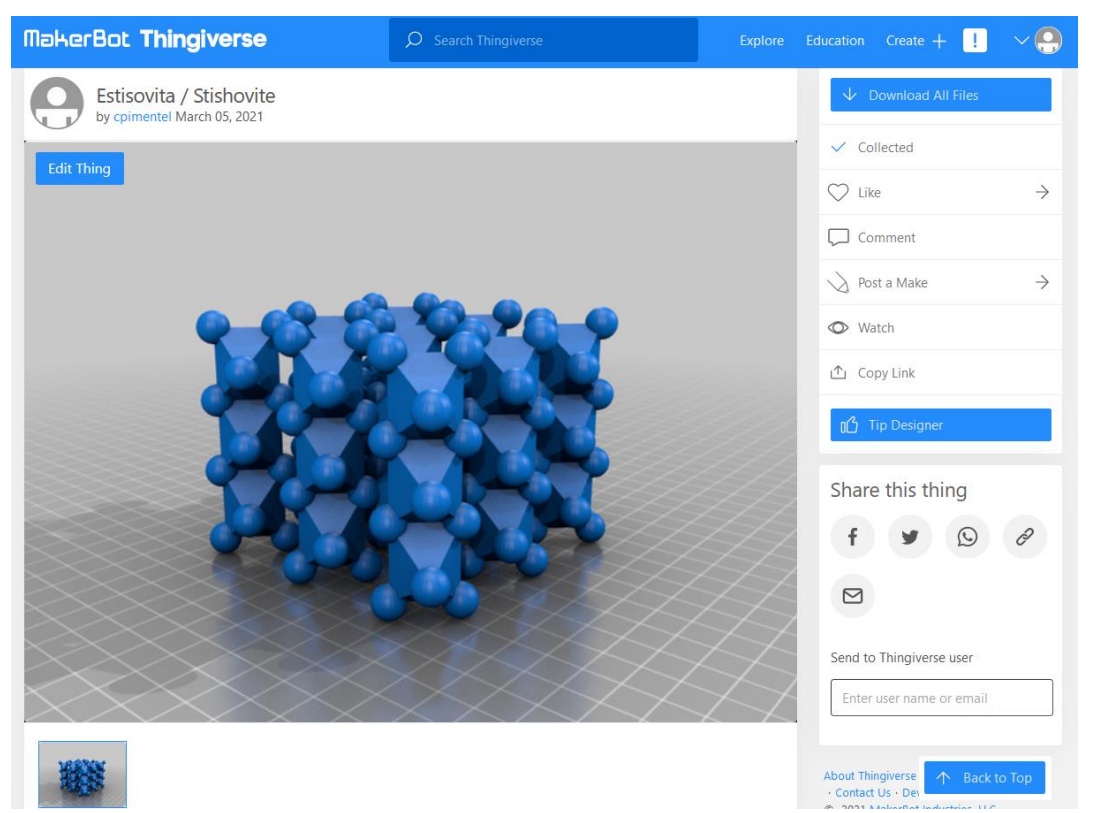

**Figura 2**: estructura tridimensional de la stishovita en *Thingiverse*. En la esquina superior derecha se encuentra el botón *Download all files*, desde el cual se puede descargar el archivo .stl para su posterior impresión.

Además, los modelos se han catalogado en sendas secciones de las páginas web de *wordpress* diseñadas en el proyecto anterior: tarugos3d.home.blog (**Figura 3**) y crystalmodels3d.wordpress.com (en inglés). Las estructuras cristalinas se han clasificado por grupos.

# Modelos cristalográficos y estructuras en 3D

Proyectos Innova-Docencia UCM nº 5 (2019-2020) y nº 98 (2020-2021) -

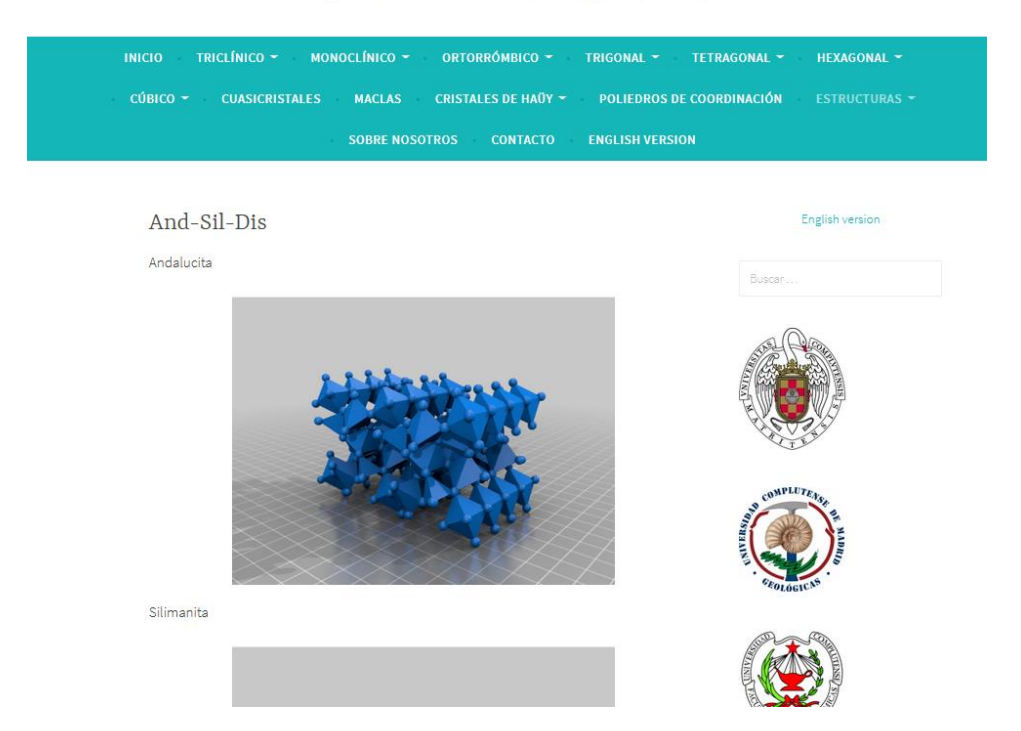

**Figura 3:** sección dedicada al sistema andalucita-sillimanita-distena dentro de la web http://tarugos3d.home.blog.

Desde el día 15 de julio de 2019, momento en el que comenzó el anterior proyecto, hasta la actualidad se ha realizado una amplia labor de difusión del mismo por distintos medios: páginas oficiales de departamentos, bibliotecas y facultades de la UCM, campus virtual de asignaturas con contenido de cristalografía, redes sociales, emails, sociedades científicas, *ResearchGate*, etc. Esta labor de difusión constante puede considerarse un éxito dada la alta cantidad de descargas de las estructuras cristalinas registradas en *Thingiverse*. Desde el día 28 de enero de 2021, momento en el que se sube la primera estructura cristalina a *Thingiverse*, hasta la fecha en que se ha elaborado el presente informe, las estructuras cristalográficas fueron descargadas 3757 veces. Además, la página web de http://tarugos.home.blog se ha compartido también en el campus virtual de la Universidad de Huelva.

# **3. Metodología empleada en el proyecto**

La metodología para la realización de este proyecto se ha ajustado a la propuesta en el documento de su solicitud y ha consistido en las siguientes tareas:

**Tarea 1:** Búsqueda y recopilación de las estructuras cristalinas. Tarea realizada por Carlos M. Pina, Carlos Pimentel y Ángel Crespo en colaboración con los demás miembros del grupo. Primer y segundo trimestres.

**Tarea 2:** Elaboración de los modelos tridimensionales de estructuras cristalinas. Tarea realizada por Carlos Pimentel. Primer a tercer trimestre.

**Tarea 3:** Impresión de las estructuras tridimensionales. Tarea realizada por Carlos M. Pina, Carlos Pimentel y Ángel Crespo en colaboración con los demás miembros del grupo. Primer a tercer trimestre.

**Tarea 4:** Recopilación, catalogación y difusión de las estructuras tridimensionales. Tarea realizada por Carlos Pimentel y Ángel Crespo, recopilación y catalogación, y por Ana Cabeza, difusión, en colaboración con los demás miembros del grupo. Tercer y cuarto trimestre.

### **4. Recursos humanos**

El grupo dedicado a realizar este proyecto ha estado integrado por:

*Dos profesores del Departamento de Mineralogía y Petrología de la Facultad de Ciencias Geológicas:*

El Dr. Carlos Manuel Pina imparte asignaturas de Cristalografía en la Facultad de Ciencias Geológicas. También ha sido miembro del PIMCD 12, 2015; Innovadocencia-2017/18 nº 85; e Innova-docencia-2018/19 nº118. La Dra. Victoria López-Acevedo también imparte asignaturas de Cristalografía en las Facultad de Ciencias Geológicas y Ciencias Químicas y ha participado en los siguientes proyectos de innovación docente: PIMCD 12-2015; 7-PIMCD; PIMCD 77-2016; PIMCD 62-2014; PIMCD 66-2014; PIMCD 352-2014; PIMCD 218-2014; PIMCD 21, 2013; PIMCD 74, 2011; PIMCD 19, 2009.

#### *Tres profesores de la facultad de Ciencias Químicas:*

El Dr. Carlos Otero, el Dr. David Ávila y la Dra. Elisabet Castillo imparten las asignaturas de Química Inorgánica I y II del Grado de Química en la Facultad de Químicas. Además, imparten los laboratorios de difracción de rayos X de la asignatura Estructura, Defectos y Caracterización de Materiales de segundo curso del Grado en Ingeniería de Materiales. El Dr. Carlos Otero imparte cursos sobre la Difracción de Electrones (de Máster y Posgrado) desde 1990. El Dr. Otero y el Dr. Ávila han participado en los proyectos PIMCD 12; 2015; Innova-docencia-2017/18 nº 85; e Innovadocencia-2018/19 nº118.

#### *Una bibliotecaria de la Facultad de Ciencias Geológicas:*

Ana Cabeza Llorca es licenciada en Filología Clásica por la UCM y bibliotecaria en la institución desde 1999. Ha desempeñado sus servicios en la antigua EU de Trabajo Social y en la F. CC Matemáticas. En la actualidad es la Directora en funciones de la Biblioteca José Luis Amorós de la F. CC Geológicas.

### *Un profesor-investigador en formación.*

D. Ángel Crespo López ha sido alumno del Máster de Procesos y Recursos Geológicos y actualmente es estudiante de doctorado y colaborador honorífico del Departamento de Mineralogía y Petrología de la Facultad de Ciencias Geológicas. Participó en los proyectos PIMCD 12, 2015; Innova-docencia-2017/18 nº 85; e Innovadocencia-2018/19 nº118.

### *Un investigador del Instituto Andaluz de Ciencias de la Tierra (CSIC) y colaborador honorífico del Departamento de Mineralogía y Petrología*.

El Dr. Carlos Pimentel Guerra es doctor en Geología por la UCM e investigador Juan de la Cierva en el Instituto Andaluz de Ciencias de la Tierra (CSIC). Ha participado en los PIMCD 12, 2015; Innova-docencia-2017/18 nº 85; e Innova-docencia-2018/19 nº118.

## **5. Desarrollo de las actividades**

*Actividades realizadas*: las estructuras cristalográficas, y los modelos cristalográficos del proyecto anterior, se han compartido en los campus virtuales de asignaturas de la UCM con contenido en cristalografía como Cristalografía (primer curso del grado en geología) y Geología (primer curso del grado en química). Estos modelos virtuales han servido para que los estudiantes pudiesen complementar el estudio de los modelos y las estructuras cristalográficos que se utilizan en clase. De este modo, los estudiantes han podido visualizar *online* o descargarse los modelos para estudiarlos en sus ordenadores personales, móviles o *tablets*, mediante *Paint3D* (software incluido por defecto en las últimas versiones de *Windows*) o cualquier otro software que permita visualizar archivos 3D (p.ej., los programas gratuitos *Blender* o *viewSTL*). Además, las páginas web donde se han catalogado las 16 estructuras cristalinas se han distribuido a través de numerosos medios, lo que ha permitido que dichas estructuras se hayan descargado más de 3700 veces.

*Actividades futuras*: las páginas web con los modelos se mantendrán activas y actualizadas durante los próximos años, continuando la difusión de las mismas por diferentes medios. Además, para poder continuar con esta labor y seguir aumentando el número de modelos, hemos solicitado un nuevo proyecto para realizar diseños de modelos cristalográficos, estructuras cristalinas y modelos cristalográficos de interés histórico que puedan ser impresos utilizando impresoras 3D. En la solicitud de dicho proyecto se incluye la compra de una impresora 3D, cuya adquisición facilitará el diseño de más estructuras al no depender de la impresora 3D de uno de los miembros del equipo de trabajo del proyecto. Además, se propone comprar la licencia de un programa de fotogrametría para escanear modelos cristalográficos históricos, como los existentes en el Museo de Geología de la Facultad de Ciencias Geológicas de la UCM. La fotogrametría permitirá obtener unos modelos 3D muy precisos a partir de fotografías sin necesidad de manipular los delicados modelos de madera y arcilla de los siglo XVIII y XIX. Todos estos nuevos modelos se recogerán también en nuevas secciones de las dos webs elaboradas durante este proyecto.